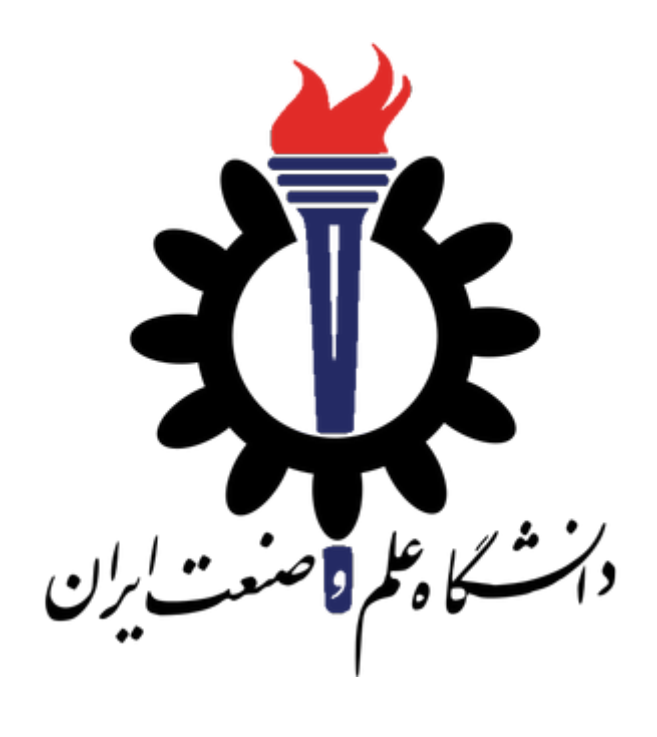

دانشكده مهندسي كامپيوتر

هوش مصنوعي و سيستم هاي خبره

تمرين عملي چهارم

مدرس . . . . . . . . . . . . . محمدطاهر پيله ور - سيد صالح اعتمادي طراحي و تدوين . . . . . . . . . . . . عليرضا مرادي - پريسا يل سوار تاريخ انتشار . . . . . . . . . . . . . . . . . . . . . . . . . . . ۲۱ آذر ۱۳۹۹ تاريخ تحويل . . . . . . . . . . . . . . . . . . . . . . . . . . . ۳ دي ۱۳۹۹

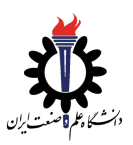

تمرين عملي چهارم هوش مصنوعي و سيستم هاي خبره

## ۱ شكارچيان روح

در اين پروژه شما عامل پكمن را به گونه اي طراحي مي كنيد كه روح هاي نمايان را پيدا كرده و بخورد. در ابتدا پكمن بايد يك روح نمايان ثابت را پيدا كند و در انتهاي پروژه، چندين دسته روح هاي متحرك با هوش زياد.

- \* داك اصلي تمرين در [اين لينك](https://inst.eecs.berkeley.edu/~cs188/fa20/project4/) موجود است. براي بعضي از سوالات به پياده سازي كه در سوالات قبلي انجام داديد احتياج داريد، توصيه مي شود ابتدا داك تمرين را كامل با دقت خوانده سپس شروع به حل آن بكنيد.
	- \* براي آشنايي با محيط برنامه نويسي و نحوه اجراي دستورات مي توانيد به داك [پروژه صفر](https://sauleh.github.io/ai99/static_files/projects/P0.pdf) مراجعه كنيد.
- \* هنگام ارسال تمرين تمام فايل ها و پوشه هاي موجود در root پوشه تمرين را فشرده كرده و در سايت Gradescope قسمت 4 Project آپلود كنيد. توجه كنيد كه اين فايل ها و پوشه ها در root فايل زيپ قرار بگيرند و با extract كردن پوشه اي حاوي آن ها ساخته نشود.
- \* فراموش نكنيد كه مي توانيد براي رفع اشكال و يا كمك به هم كلاسي هاي خود به صفحه ي تيمز درس مراجعه كنيد.